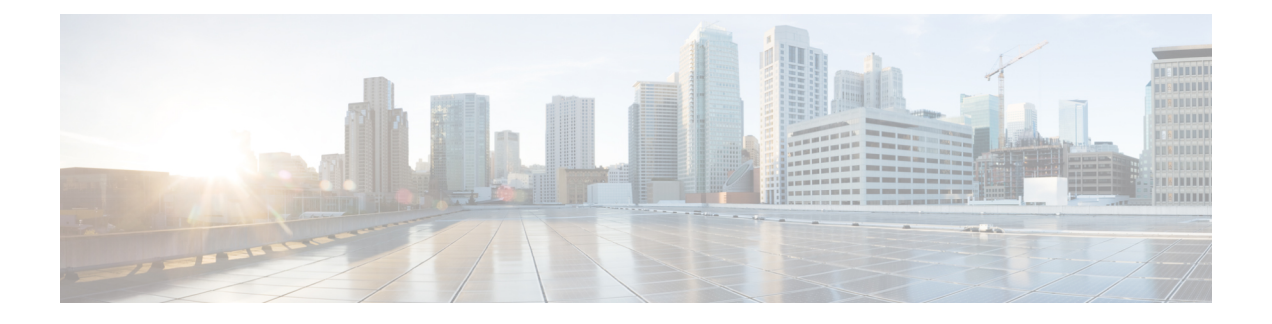

## **Upgrading Cisco DCNM**

This chapter provides information about upgrading Cisco DCNM, and contains the following section:

• [Upgrading](#page-0-0) to Cisco DCNM Release 11.5(1), on page 1

## <span id="page-0-0"></span>**Upgrading to Cisco DCNM Release 11.5(1)**

Before Cisco DCNM Release 11.0(1), DCNM OVA, and ISO supported SAN functionality. From Cisco DCNM Release 11.3(1), you can install Cisco DCNM for SAN Deployment on both OVA and ISO virtual appliances.

The following table summarizes the type of upgrade that you must follow to upgrade to Release 11.5(1).

| <b>Current Release Number</b> | Upgrade type to upgrade to Release 11.5(1)        |  |
|-------------------------------|---------------------------------------------------|--|
| 11.4(1)                       | Inline Upgrade                                    |  |
| 11.3(1)                       | Inline Upgrade                                    |  |
| 11.2(1)                       | Inline Upgrade                                    |  |
| 11.1(1)                       | $11.1(1) \rightarrow 11.2(1) \rightarrow 11.5(1)$ |  |
|                               | $11.1(1) \rightarrow 11.3(1) \rightarrow 11.5(1)$ |  |
|                               | $11.1(1) \rightarrow 11.4(1) \rightarrow 11.5(1)$ |  |
|                               | $\rightarrow$ represents an Inline Upgrade        |  |

**Table 1: Type of Upgrade for LAN Fabric deployments**

**Table 2: Type of Upgrade for IP for Media (IPFM) deployments**

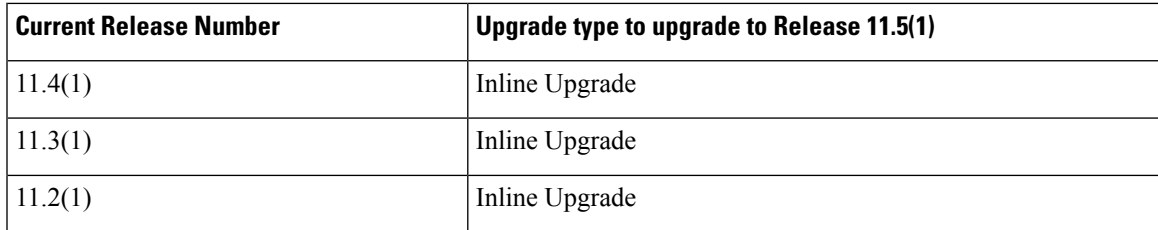

I

| <b>Current Release Number</b> | Upgrade type to upgrade to Release 11.5(1)        |
|-------------------------------|---------------------------------------------------|
| 11.1(1)                       | $11.1(1) \rightarrow 11.2(1) \rightarrow 11.5(1)$ |
|                               | $11.1(1) \rightarrow 11.3(1) \rightarrow 11.5(1)$ |
|                               | $11.1(1) \rightarrow 11.4(1) \rightarrow 11.5(1)$ |
|                               | $\rightarrow$ represents an Inline Upgrade        |

**Table 3: Type of Upgrade for Cisco DCNM SAN deployments**

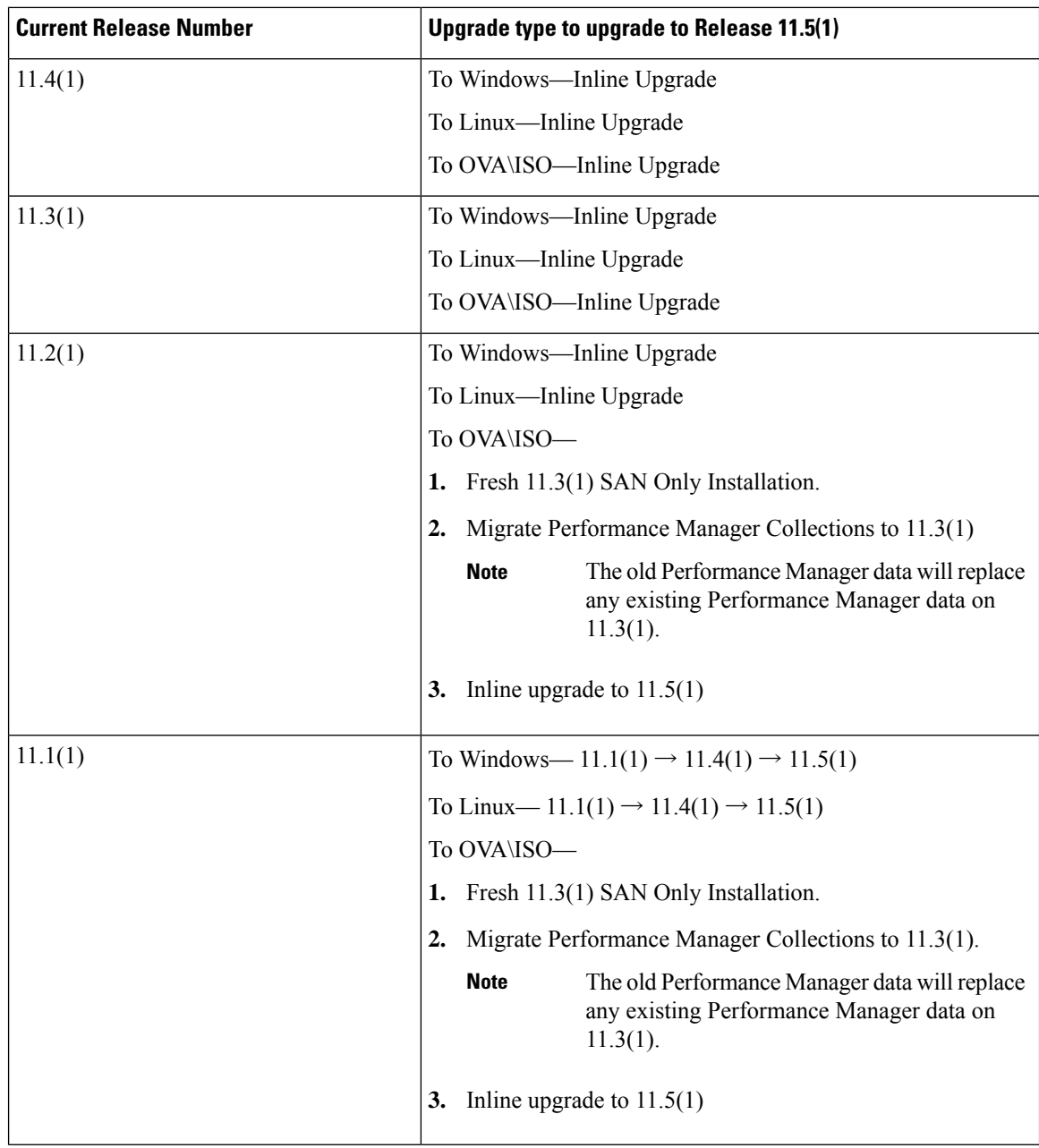

٦